## **7.6 DI695**

#### **7.6.1 Généralités**

Le module DI695 est un module d'entrées digitales standard.

#### **7.6.2 Symbolisation commerciale**

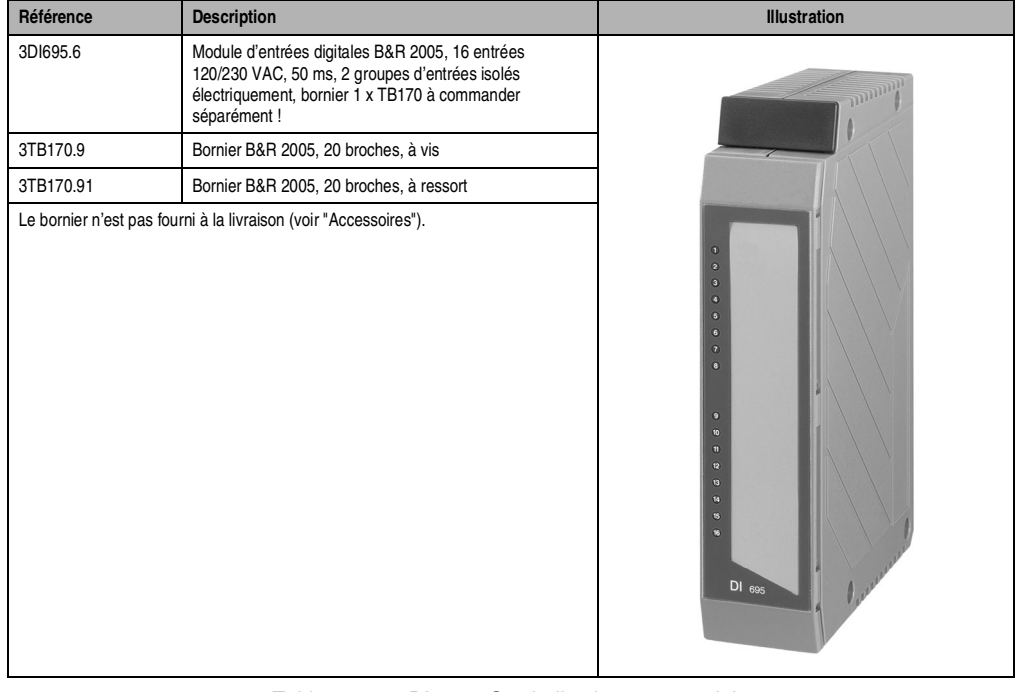

Tableau 123 : DI695 – Symbolisation commerciale

## **7.6.3 Caractéristiques techniques**

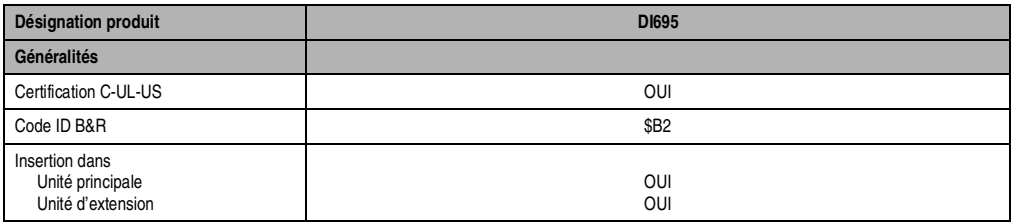

Tableau 124 : DI695 – Caractéristiques techniques

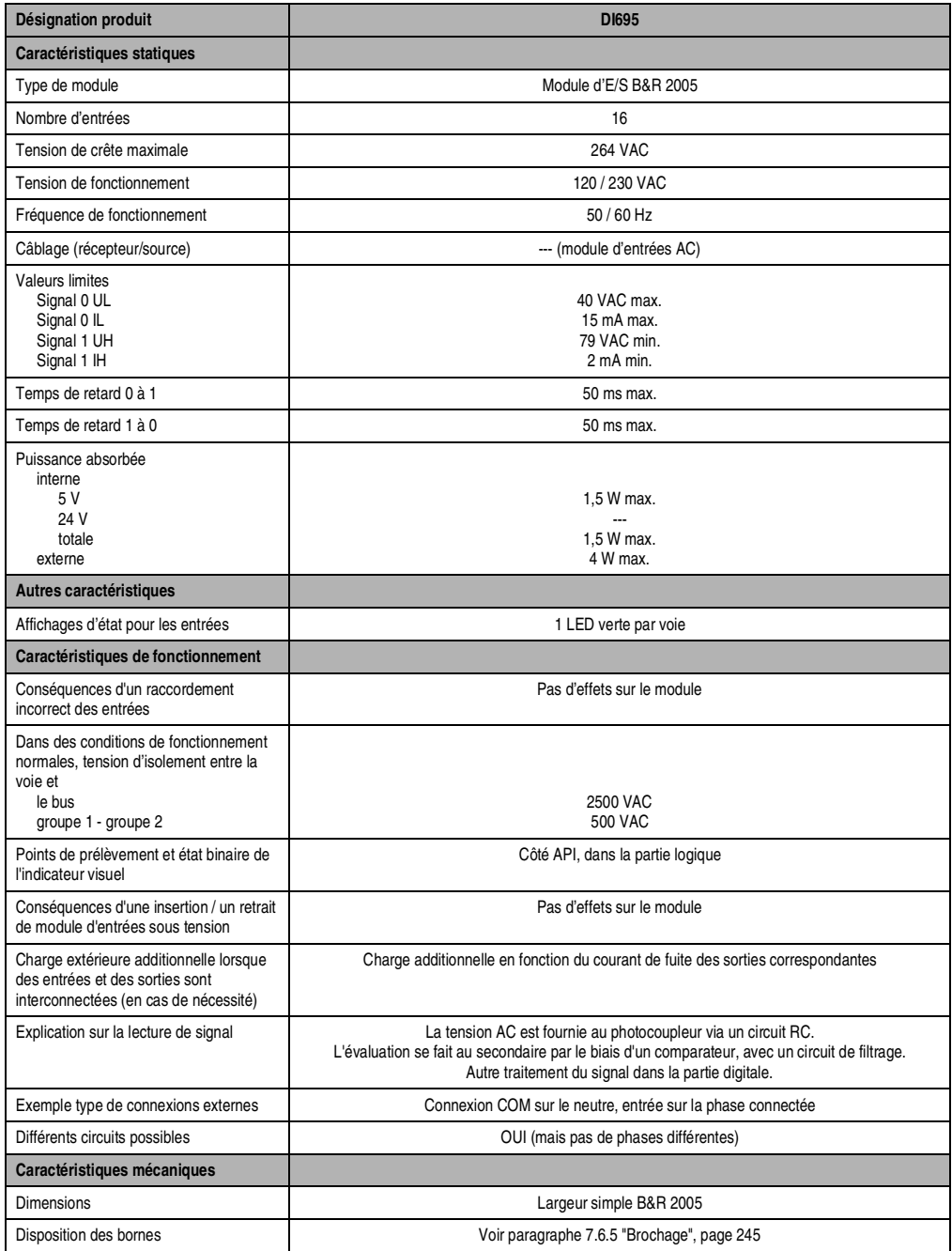

Chapitre 3<br>Modules B&R 2005 Modules B&R 2005

# **7.6.4 LED d'état**

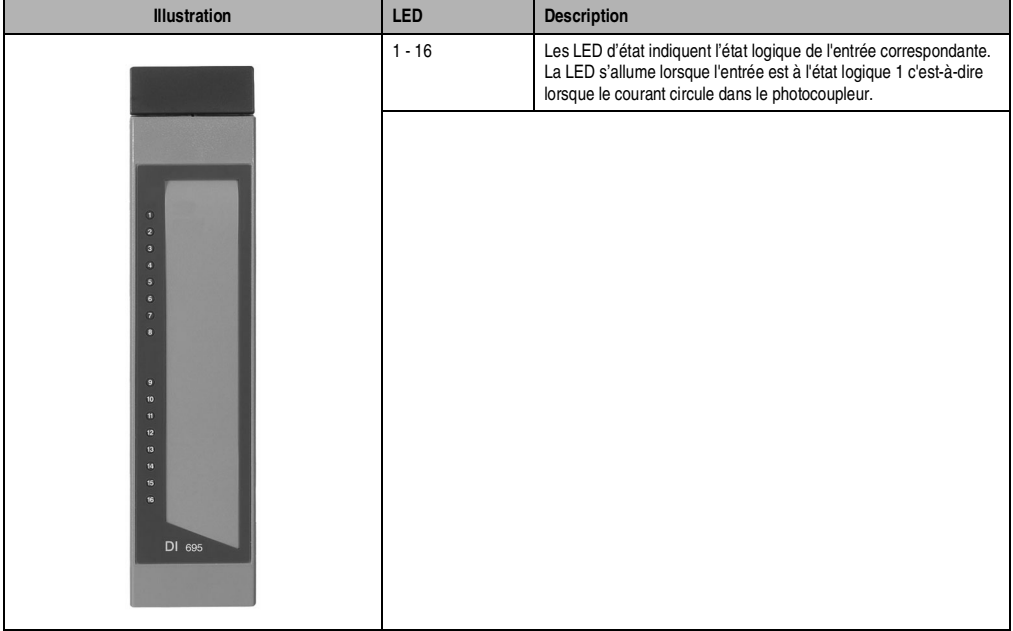

Tableau 125 : DI695 – LED d'état

## **7.6.5 Brochage**

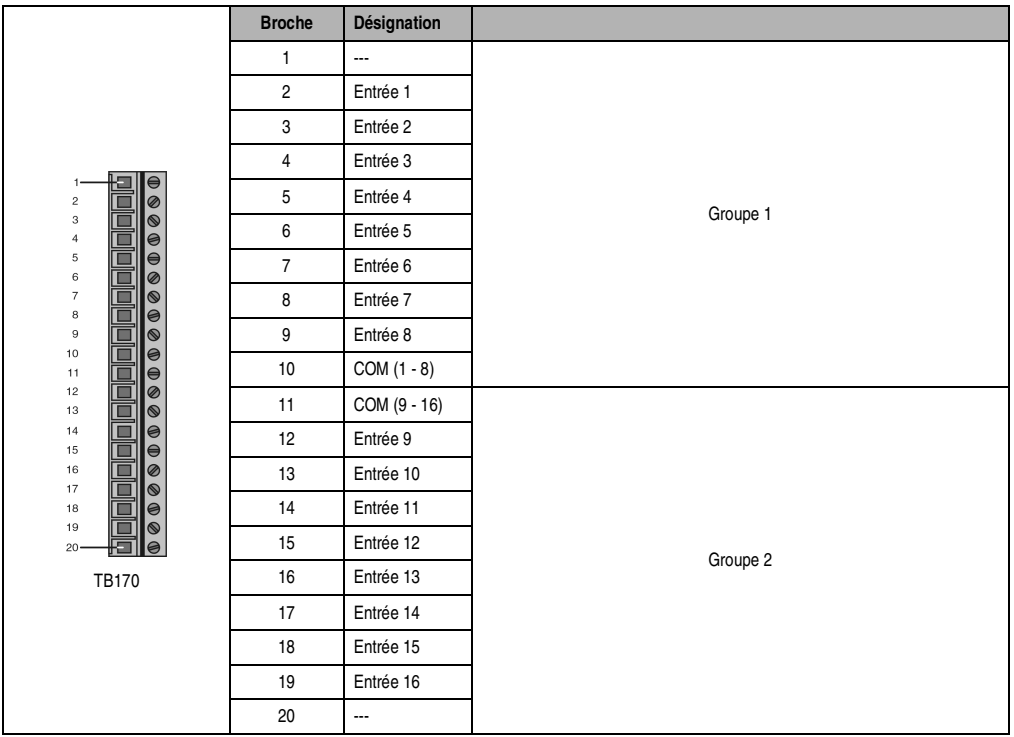

Tableau 126 : DI695 – Brochage

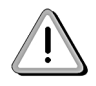

**Les connexions COM (1 - 8) et COM (9 - 16) ne doivent pas être utilisées avec des phases différentes (L1, L2, L3).**

Chapitre 3<br>Modules B&R 2005 Modules B&R 2005

### **7.6.6 Schéma des entrées**

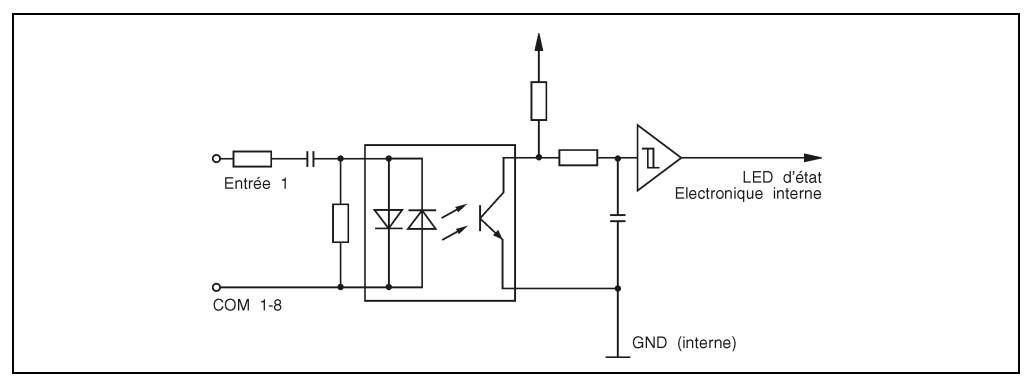

Figure 98 : DI695 – Schéma des entrées

## **7.6.7 Déclaration de variables**

La déclaration des variables s'effectue dans B&R Automation Studio™ :

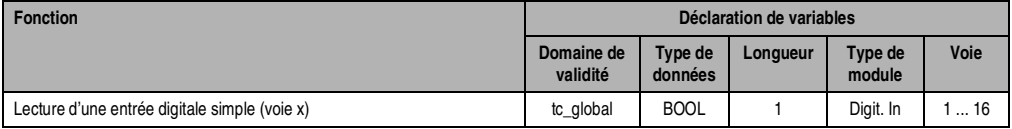

Tableau 127 : DI695 – Déclaration de variables